## 遠隔(オンライン)受験に関する確認票兼来学受験申請書

【令和6年度国際バカロレア選抜】

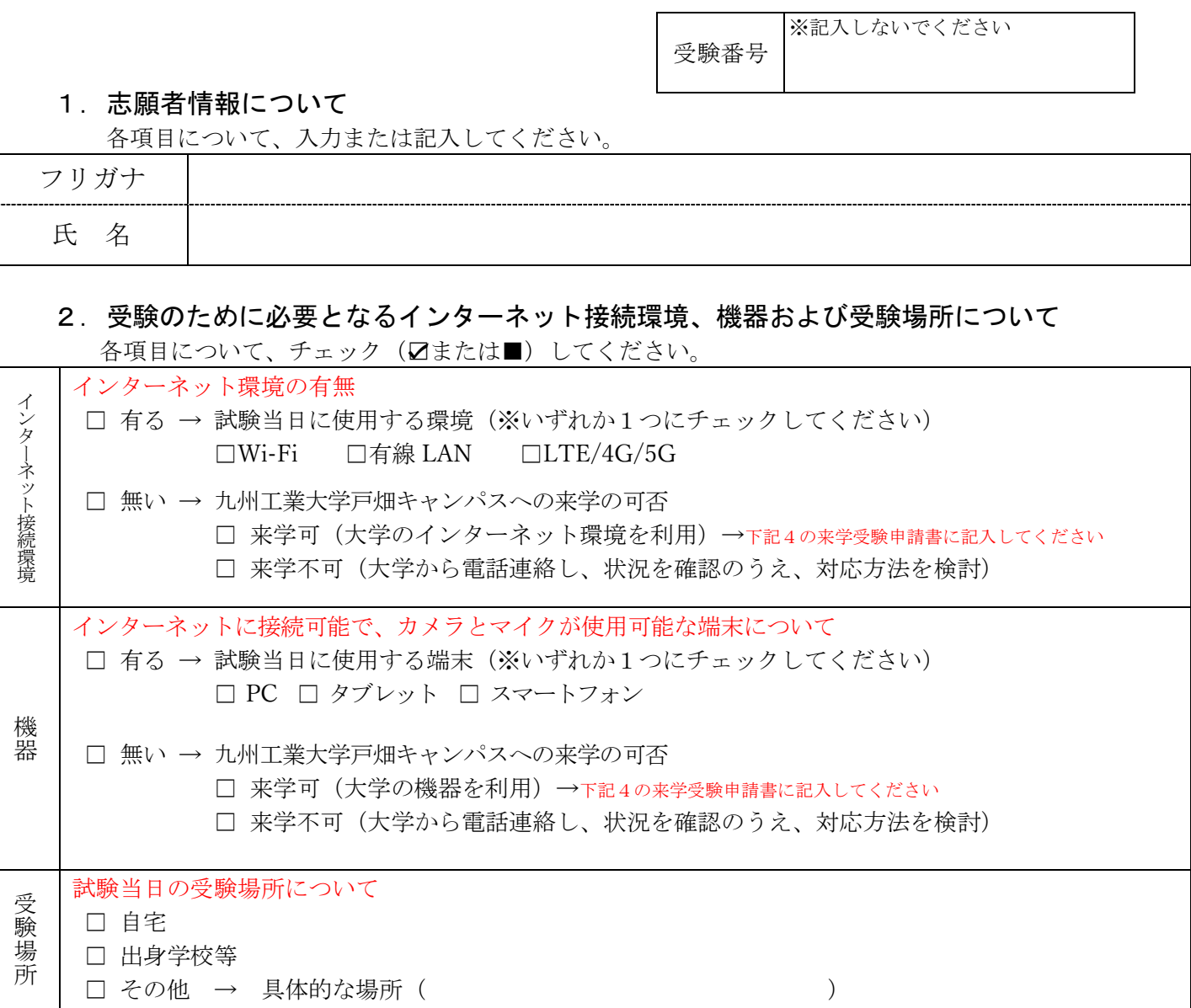

## 3. 遠隔(オンライン)試験中の緊急連絡先について

各項目について、入力または記入してください。

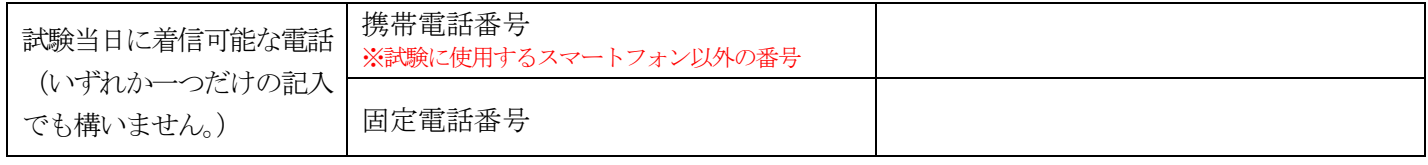

※ 接続の不具合が発生した場合に電話等で連絡を行う場合があります。

## 4.来学受験申請書

該当する項目に、チェック(☑または■)してください。

私は下記理由により,九州工業大学戸畑キャンパスでの来学受験を希望します。

□ 遠隔(オンライン)受験に必要な受験環境(通信状況,通信機器等)の確保が困難であるため